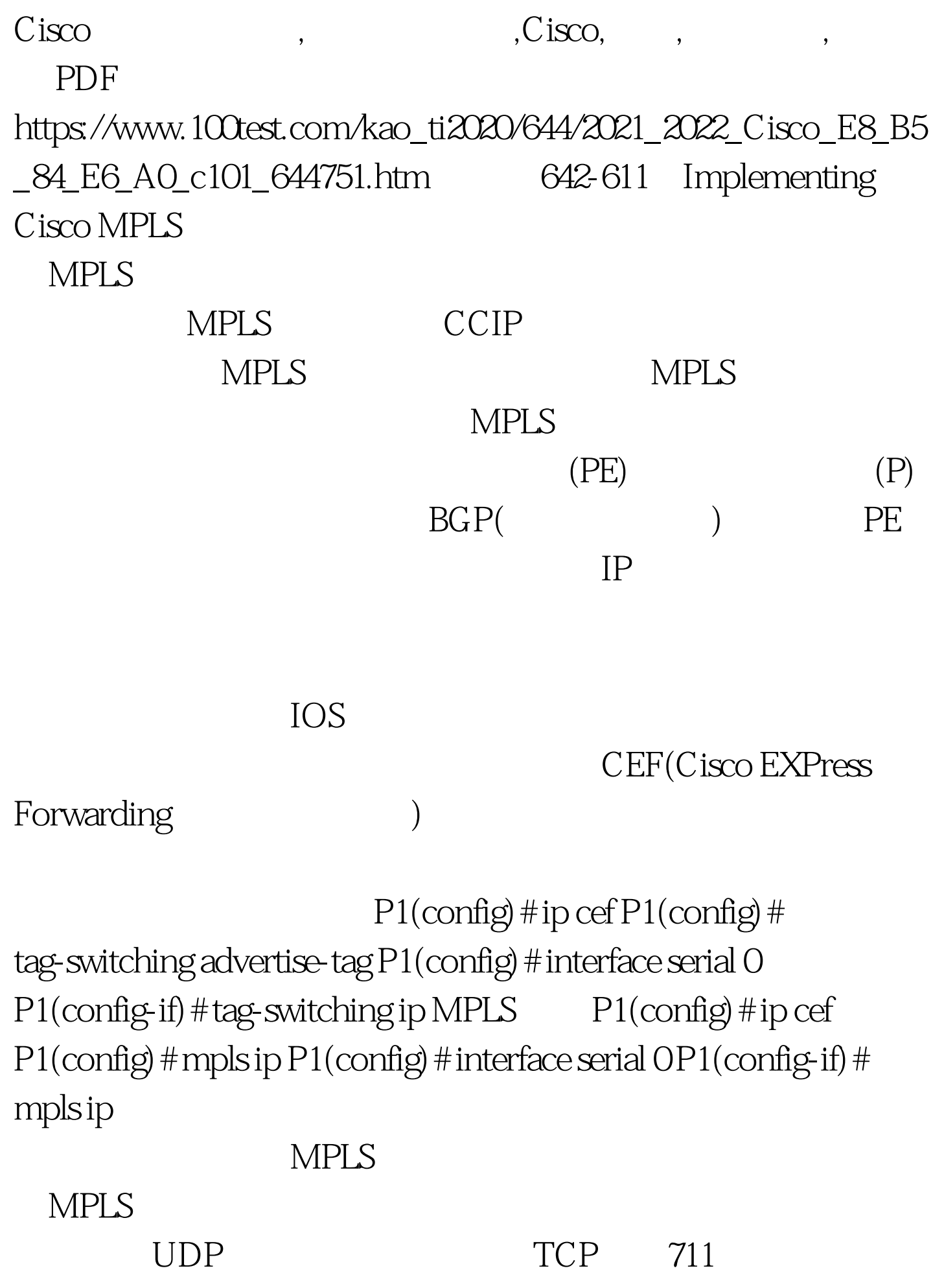

TAG P1# show tag-switching tdp-neighbor MPLS P1# show mpls ldp neighbor  $($  IP ) and  $\lambda$ 

, which is a set of the distribution of the distribution  $\mathbb{R}^n$  , the distribution of the distribution of the distribution of the distribution of the distribution of the distribution of the distribution of the distrib

## $\overline{OPER}$

MPLS TAG P1# show tag-switching  $interfaces MPLS Verification$  P1# show mpls Interface / TAG P1# show tag-switching tdp discovery P1# show tag-switching tdp bindings MPLS Verification P1# show mpls ldp discovery P1# show mpls ldp bindings 1. TDP LDP ( ) 2. IP  $IP$ 

MPLS VPN

100Test

www.100test.com